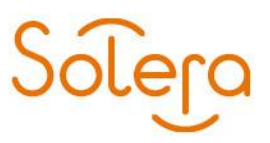

Huis ter Heideweg 30 3705LZ Zeist<br>Postbus 124 3700AC Zeist kvk: 30173899

# DW Intake Release notes 5-12-2018

#### Inhoud

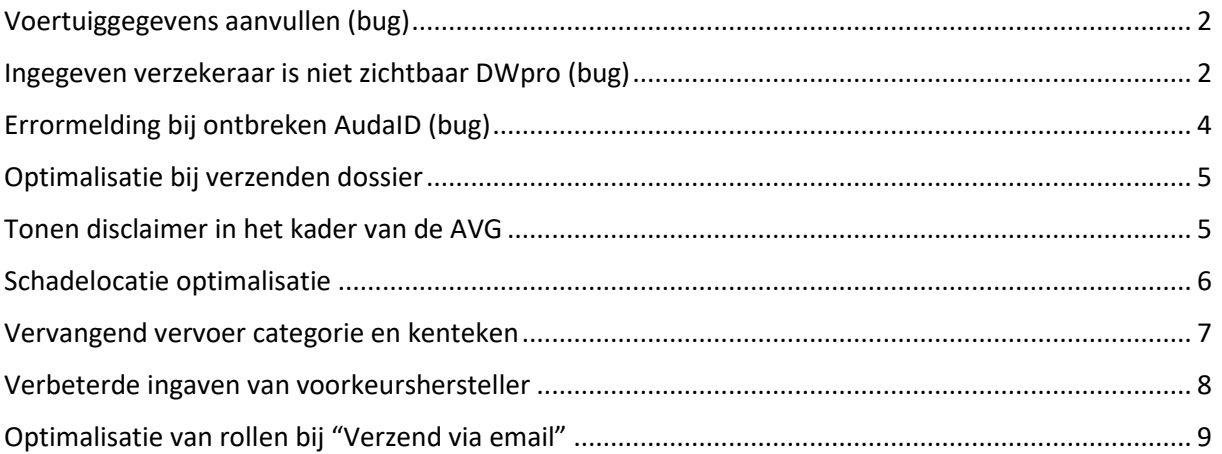

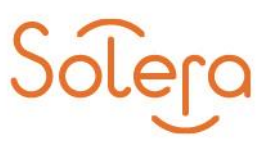

#### <span id="page-1-0"></span>**Voertuiggegevens aanvullen (bug)**

Wanneer je binnen een bestaand dossier het kenteken wijzigd en opnieuw voor "Voertuiggegevens aanvullen" kiest werden het bijbehorende "Type" en "Model" niet ververst. Dit is vanaf nu wel het geval.

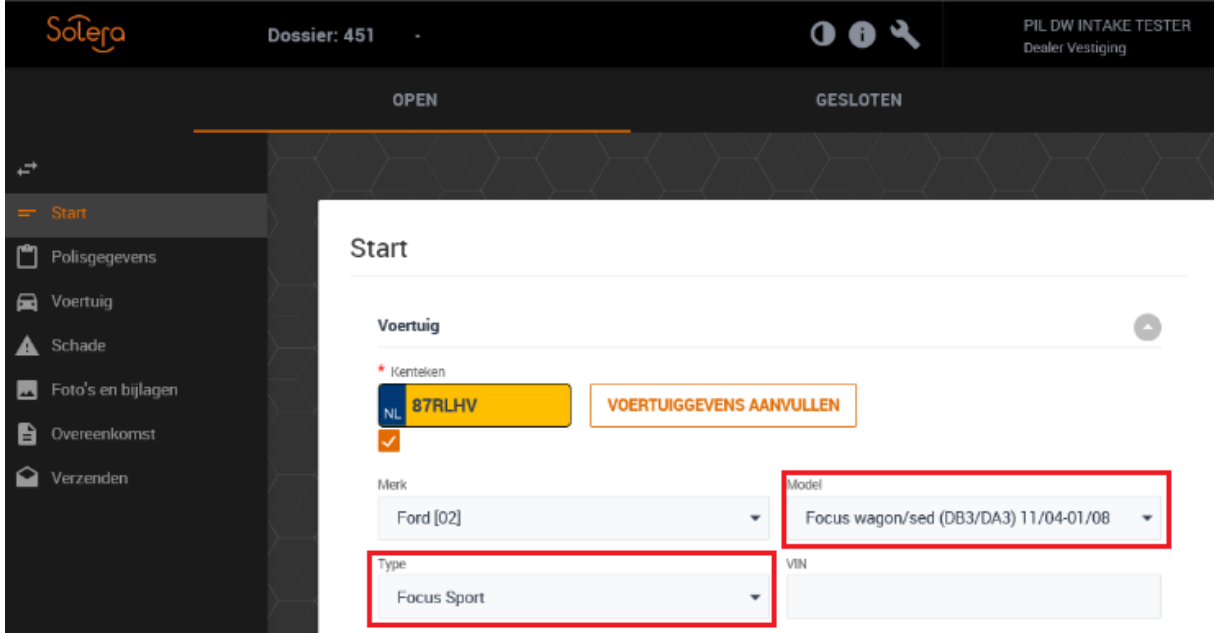

### <span id="page-1-1"></span>**Ingegeven verzekeraar is niet zichtbaar DWpro (bug)**

De verzekeraar die is ingegeven in DW Intake verschijnt ook in DW Pro, mits deze ook in DW Pro bekend is:

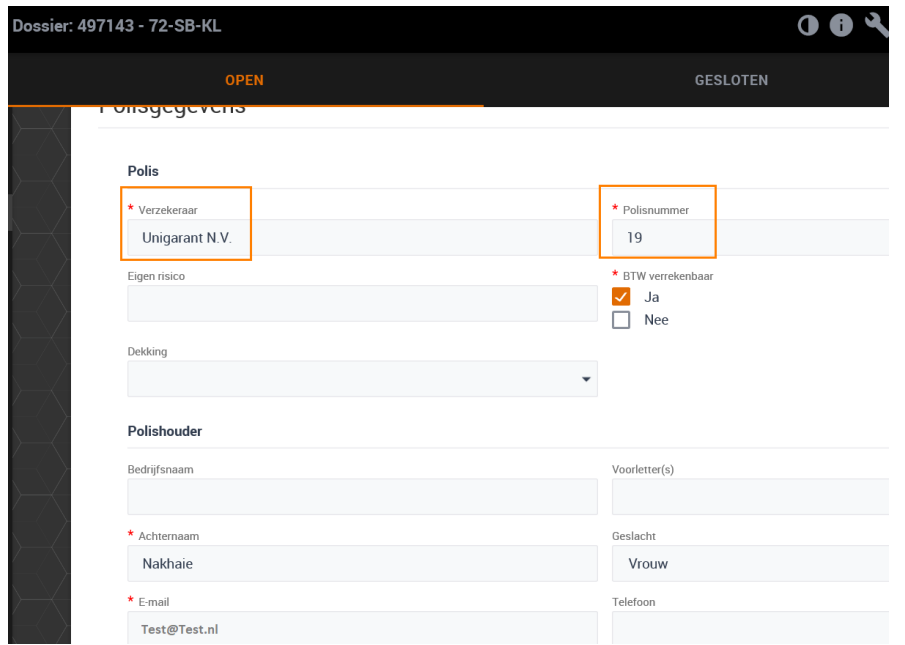

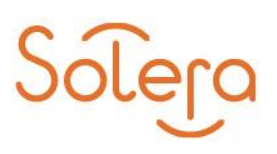

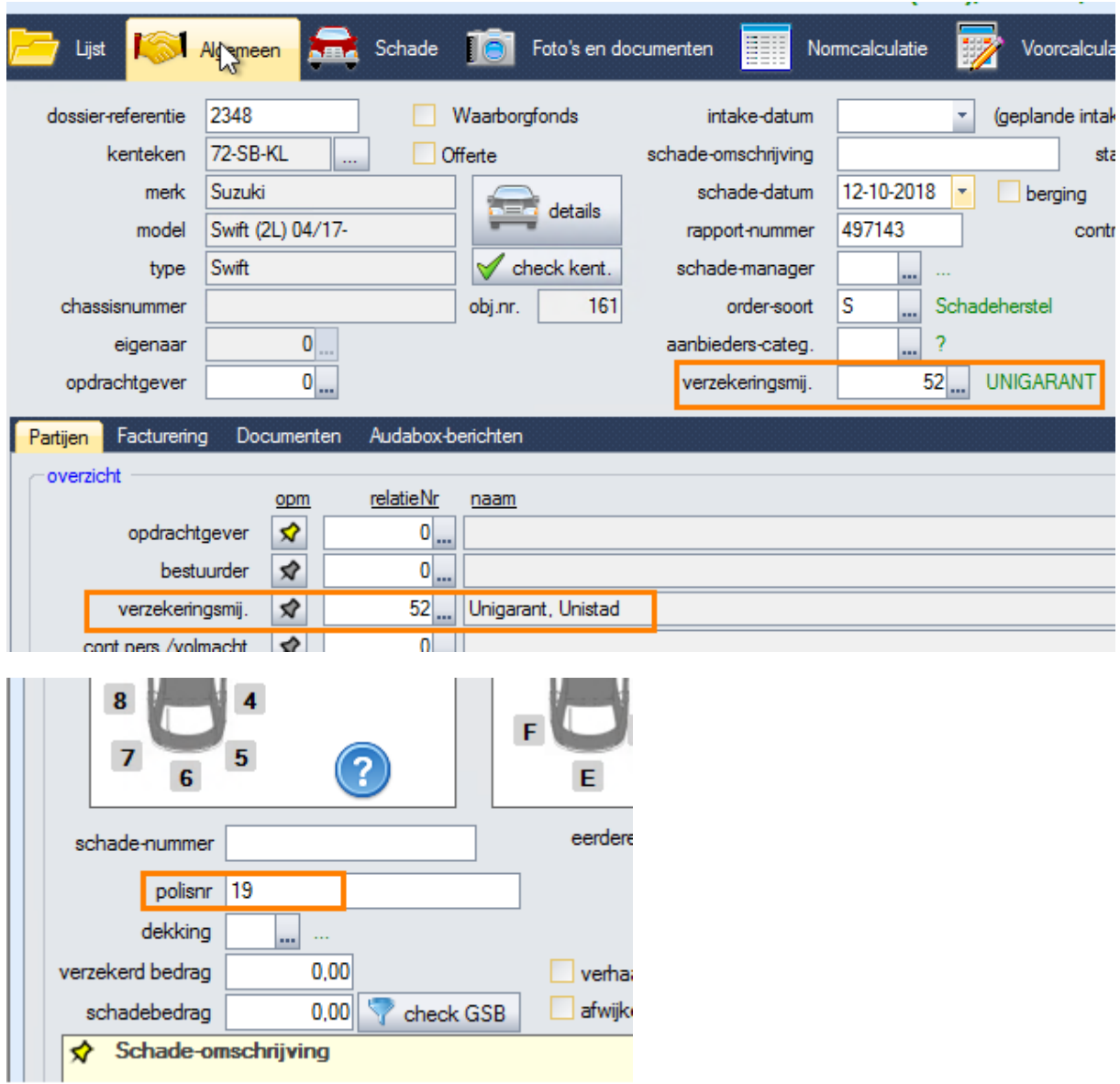

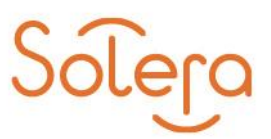

### <span id="page-3-0"></span>**Errormelding bij ontbreken AudaID (bug)**

Wanneer het merk niet bekend is bij een AudaID bevraging kwam onderstaande melding naar voren:

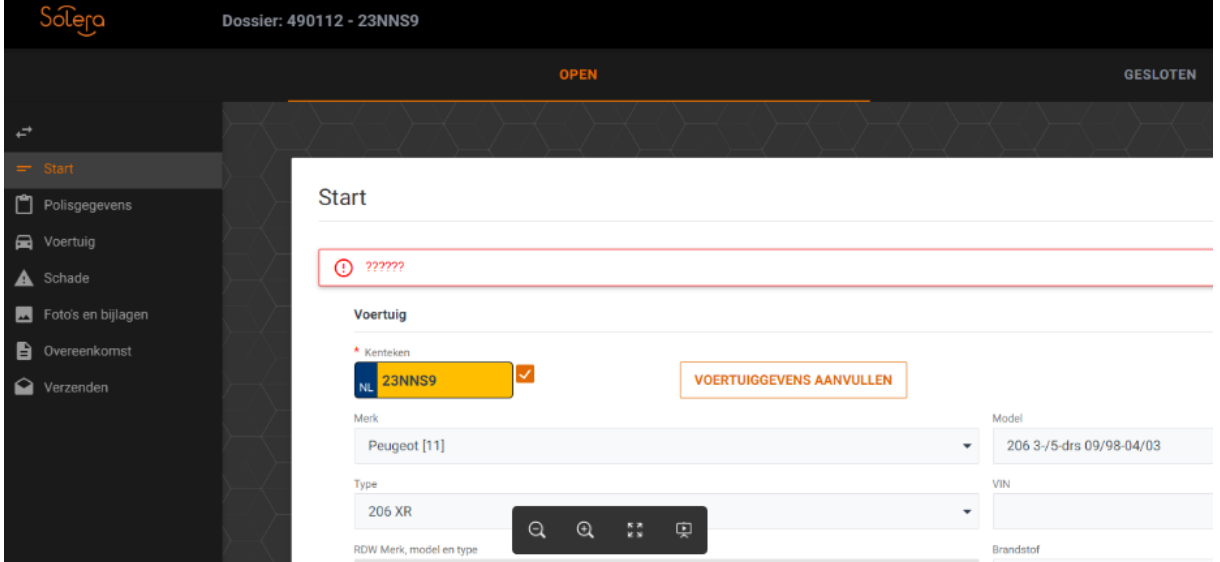

Dit is vanaf nu opgelost met een duidende probleem omschrijving:

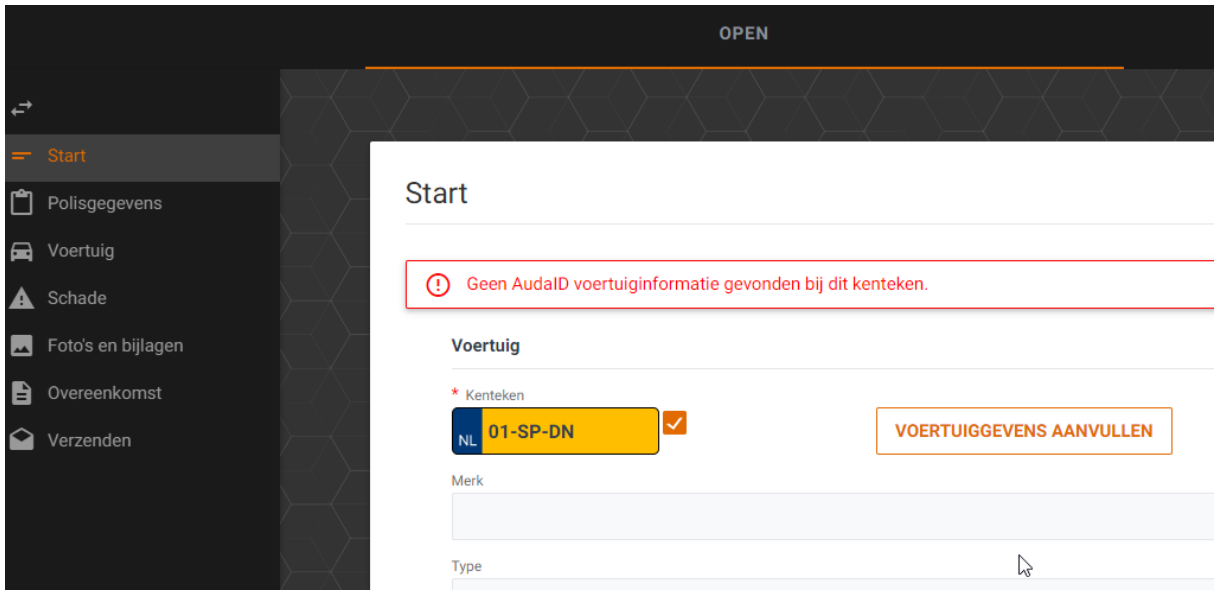

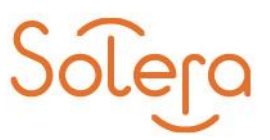

#### <span id="page-4-0"></span>**Optimalisatie bij verzenden dossier**

Wanneer je vanaf nu een dossier verzend vanuit DW Intake, dan worden alle foto's standaard aangevinkt i.p.v. dat je alle foto's handmatig dient te selecteren.

Let op: de foto's die je niet mee wilt verzenden dien je hier wel handmatig uit te vinken.

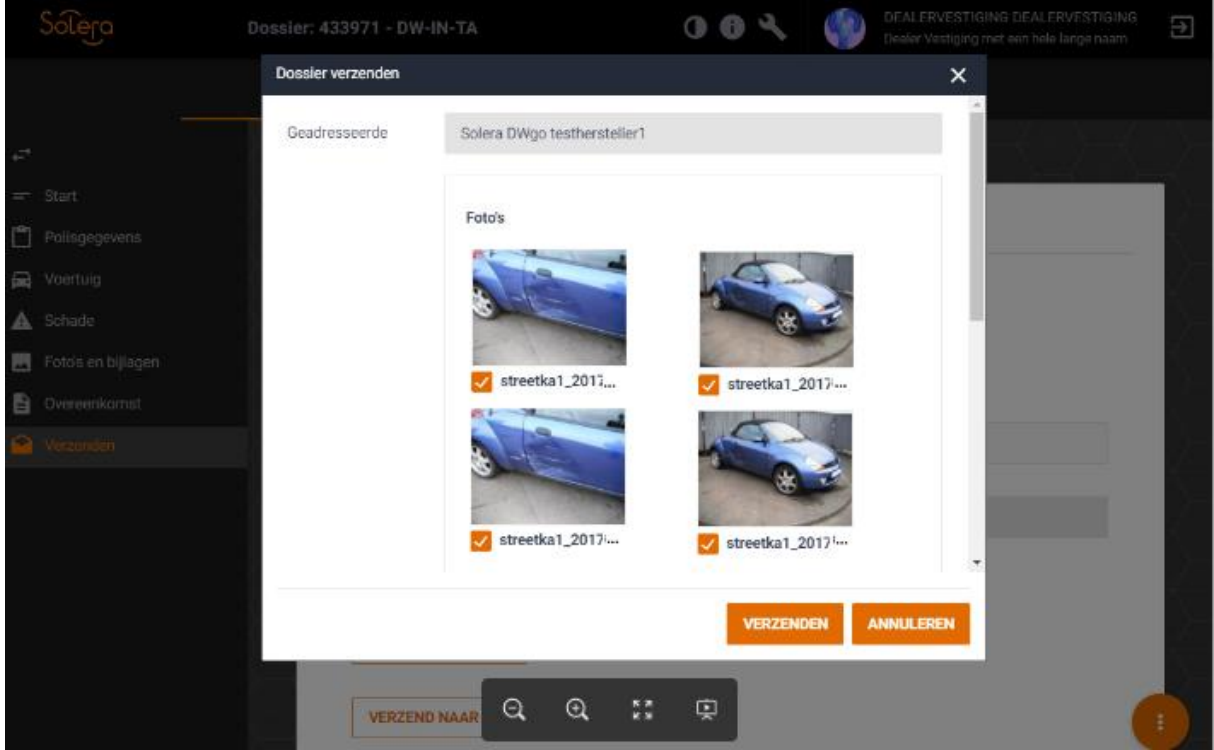

### <span id="page-4-1"></span>**Tonen disclaimer in het kader van de AVG**

In het kader van de AVG is er een disclaimer toegevoegd in DW Intake:

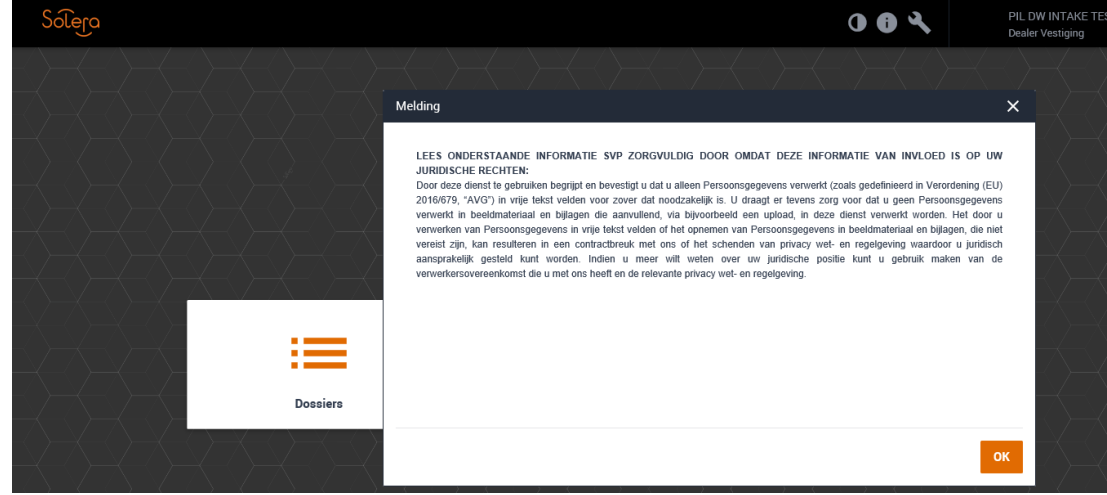

Deze zal na acceptatie niet meer getoond worden.

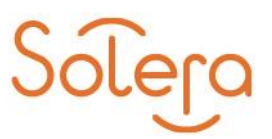

# <span id="page-5-0"></span>**Schadelocatie optimalisatie**

De schadelocatie kan vanaf nu zowel in het voertuig plaatje zelf aangegeven worden als met onderstaande vinkjes.

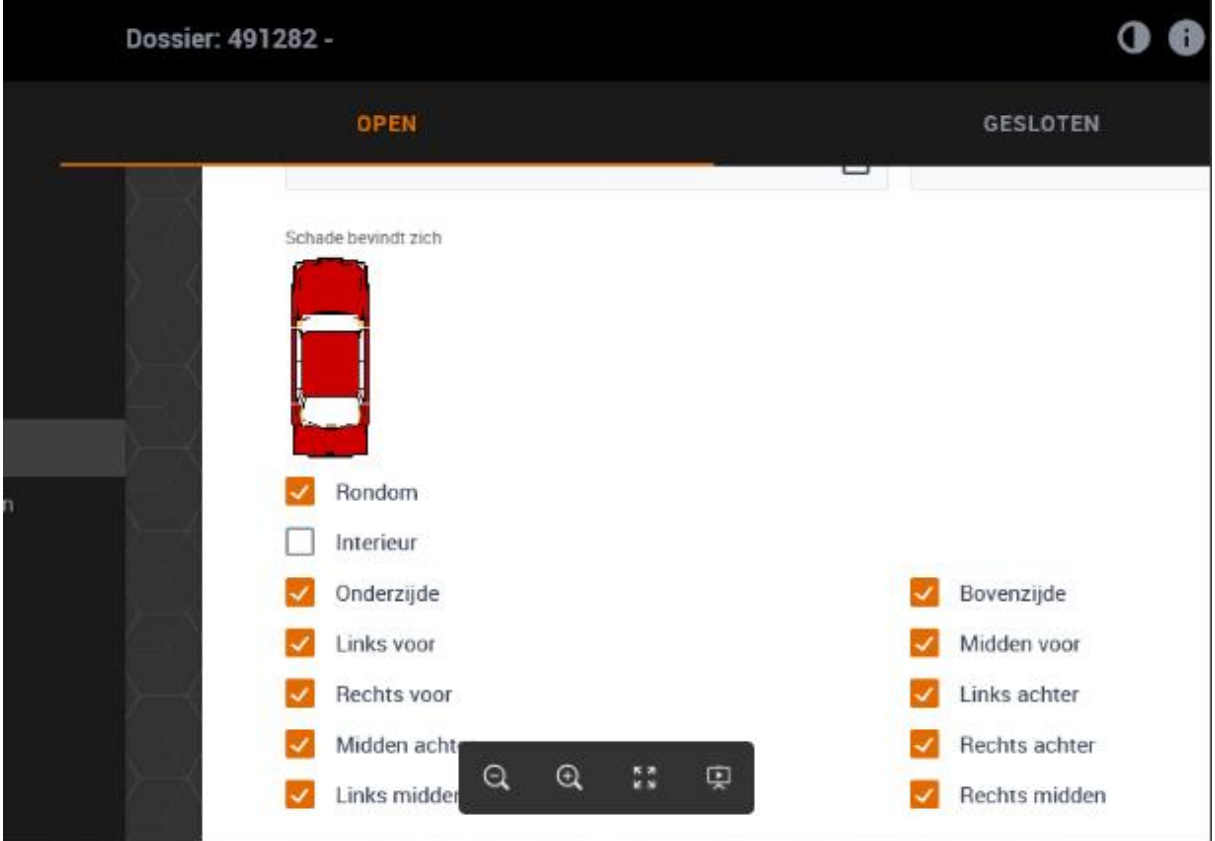

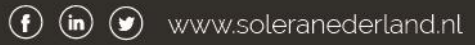

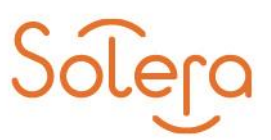

# <span id="page-6-0"></span>**Vervangend vervoer categorie en kenteken**

De vervangend vervoer categorie en/of kenteken worden vanaf nu ook doorgegeven aan DW Pro.

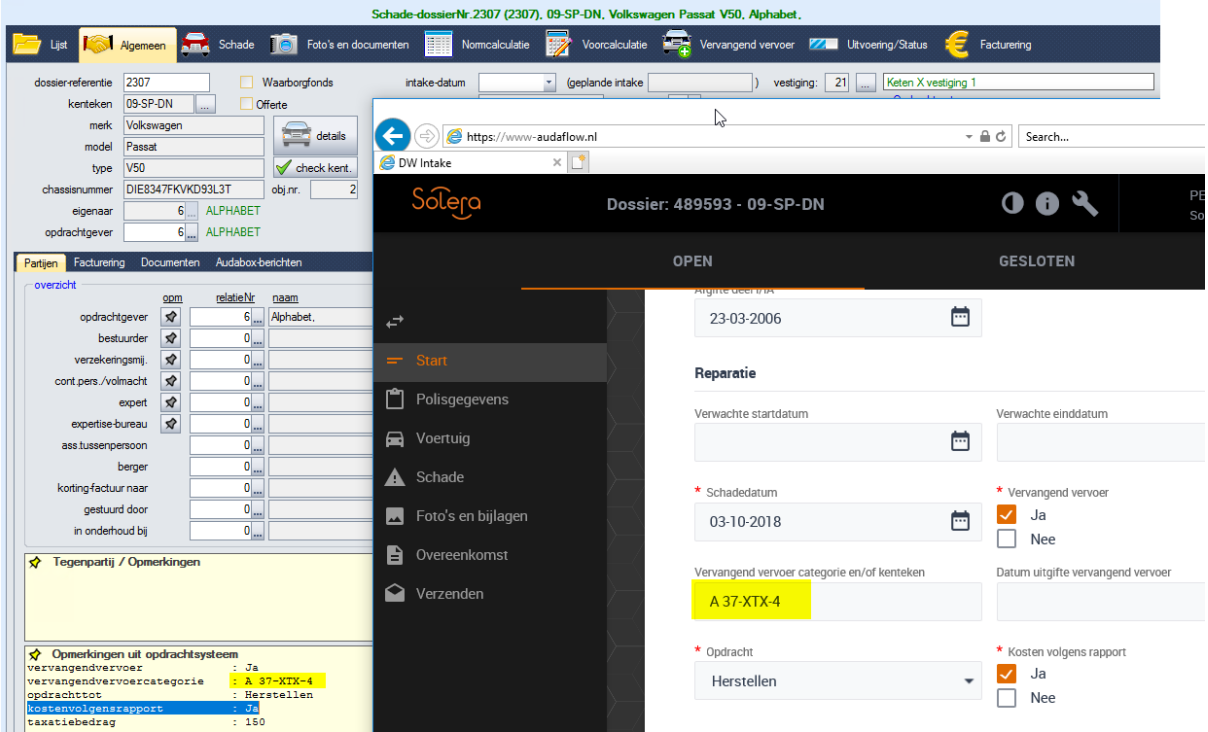

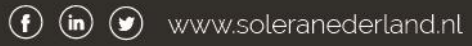

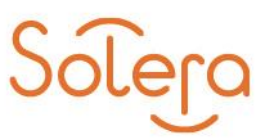

# <span id="page-7-0"></span>**Verbeterde ingaven van voorkeurshersteller**

Voorheen kon je een standaard hersteller ingeven binnen DW Intake door het invullen van een "ID" van deze hersteller.

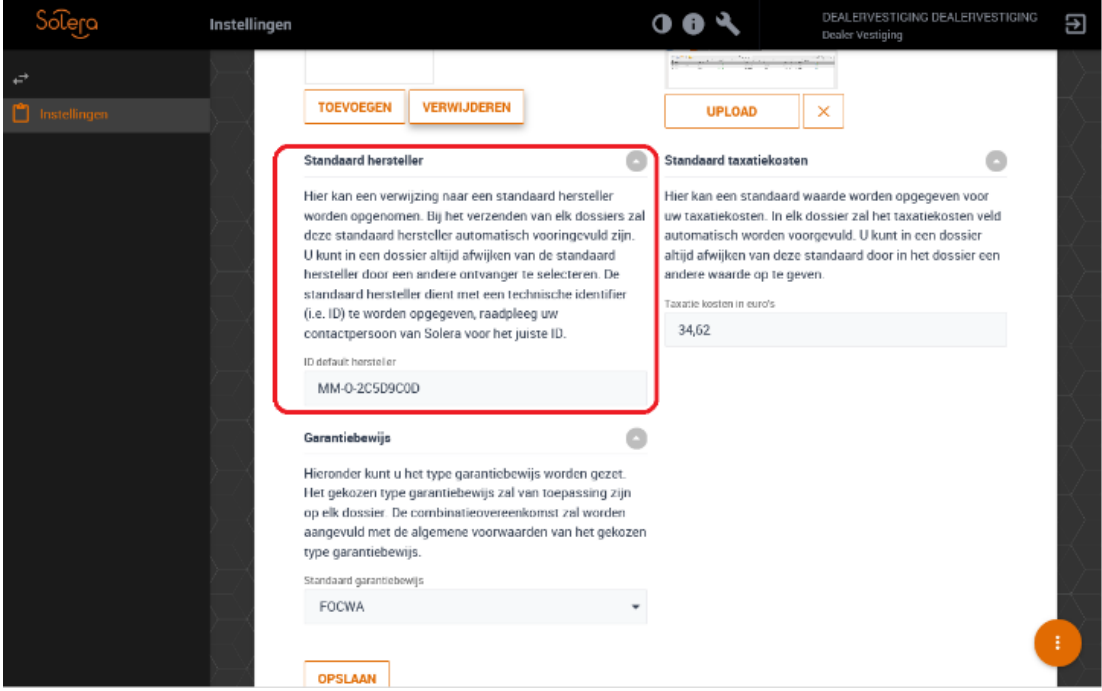

Vanaf nu is dit gebruikersvriendelijker in te geven doordat je kunt zoeken op hersteller:

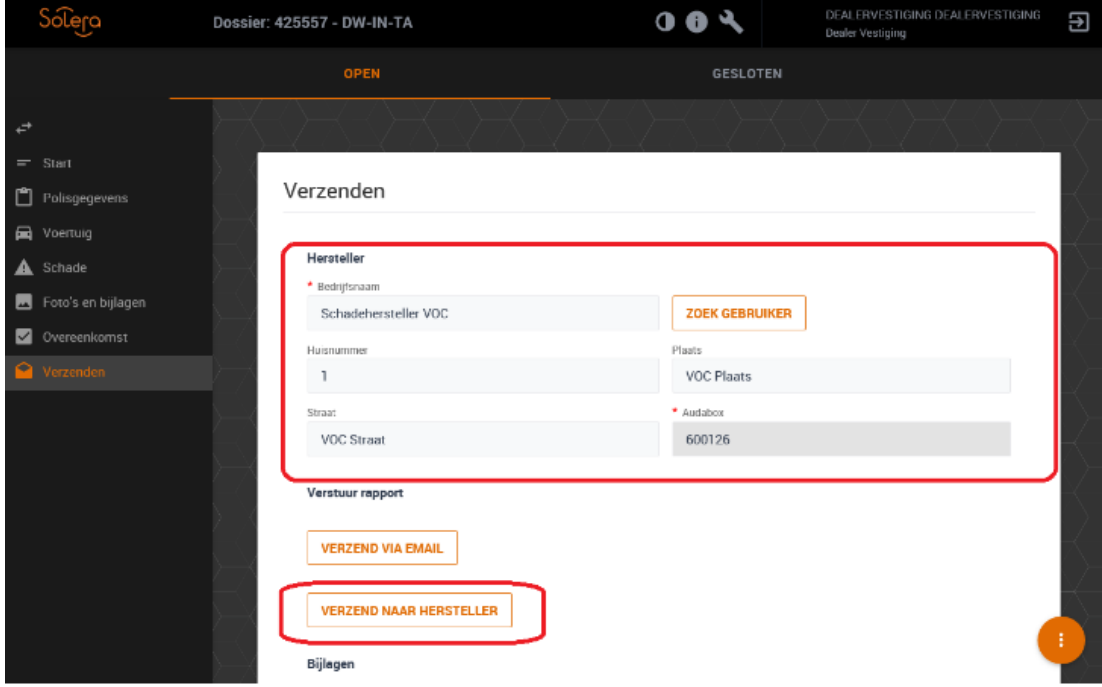

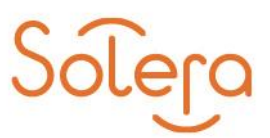

# <span id="page-8-0"></span>**Optimalisatie van rollen bij "Verzend via email"**

De ontvanger lijst uit het dossier is aangepast, dubbele waarden zijn weggehaald.

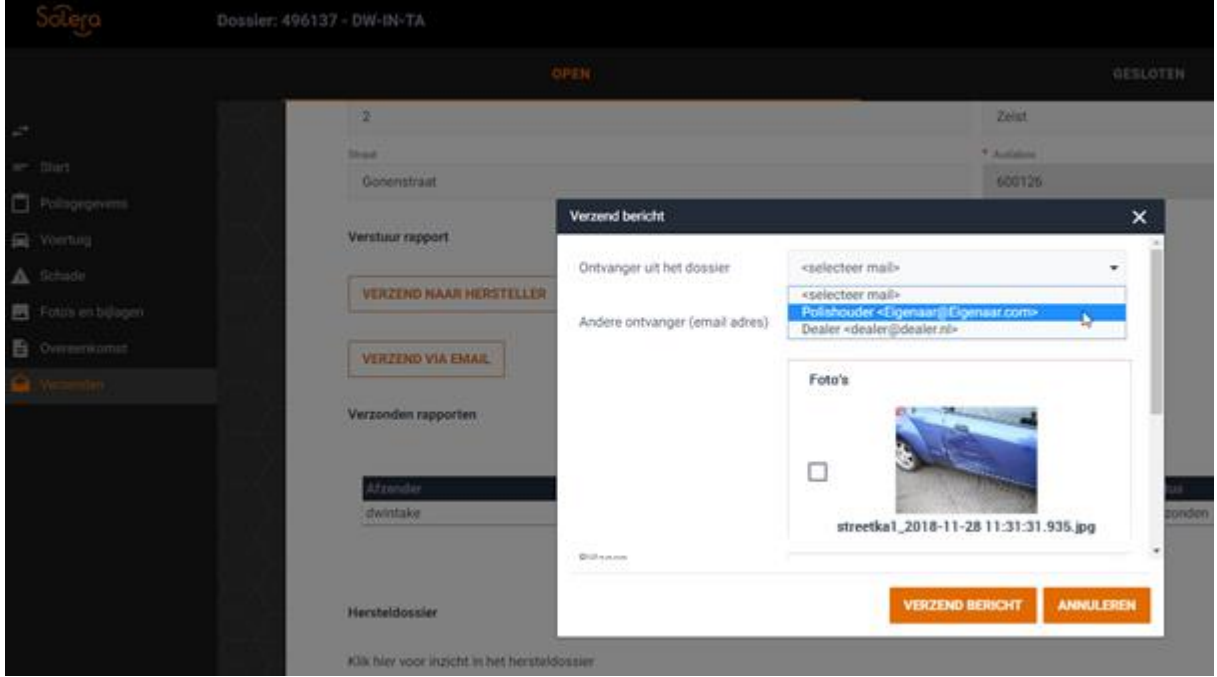

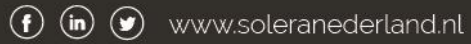